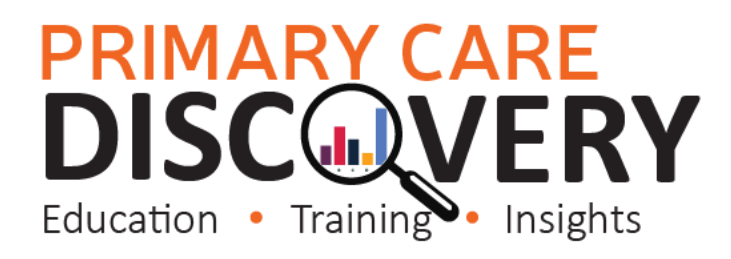

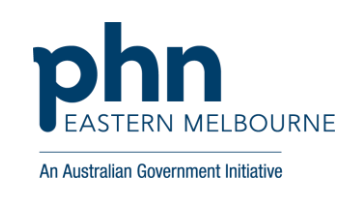

#### **POLAR Walkthrough Winter Dose of COVID-19 Vaccine**

**Below is a snapshot of the Provider Bulletin regarding the winter dose of the COVID-19 Vaccine for selected population groups. The POLAR searches below will need to be completed separately for the separate patient groups.** 

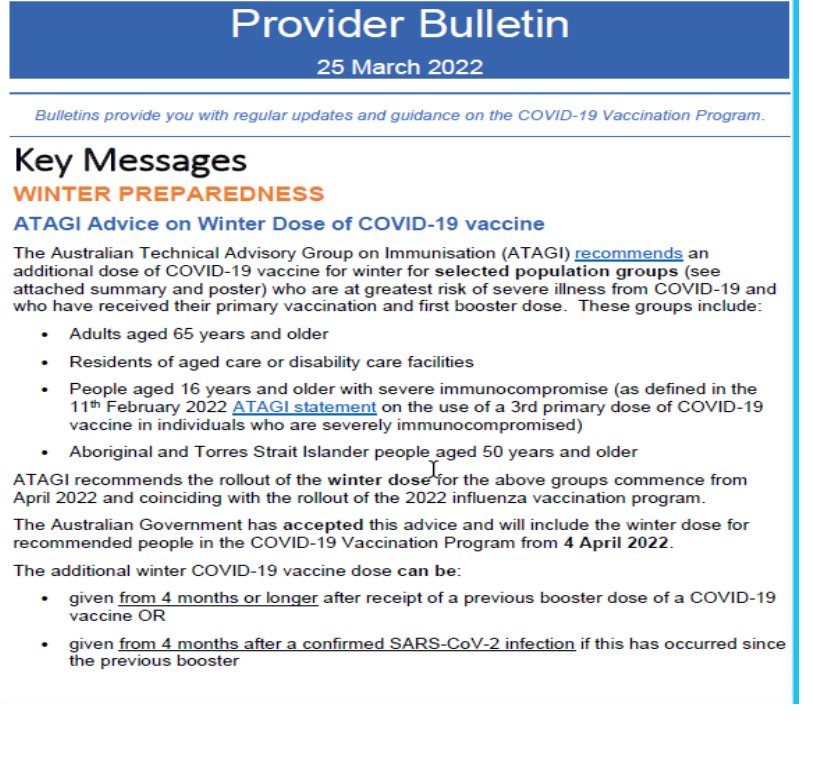

# **PRIMARY CARE<br>DISCOVERY**<br>Education • Training • Insights

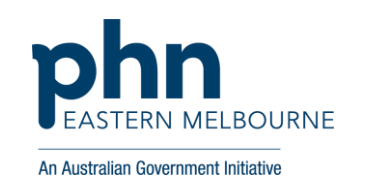

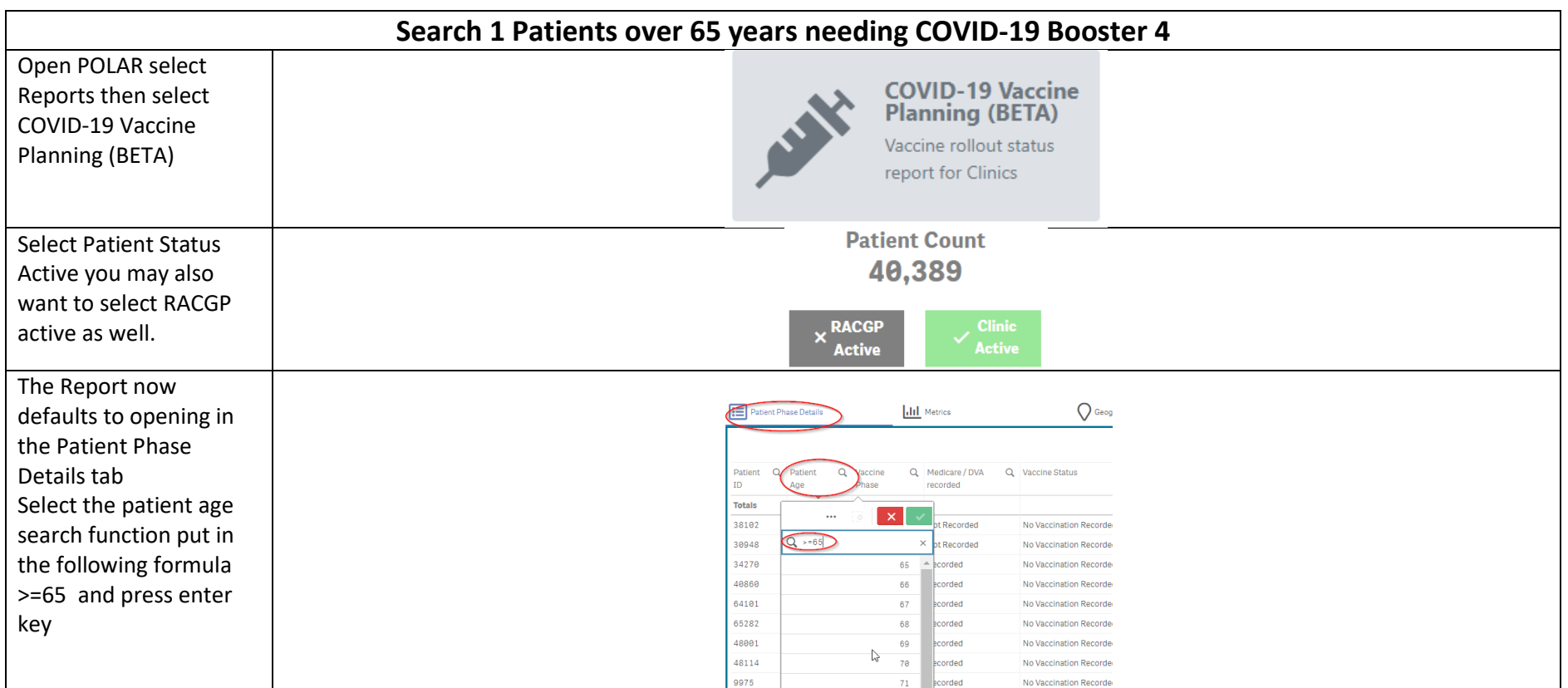

## **PRIMARY CARE<br>DISCOVERY**<br>Education · Training<br>P. Insights

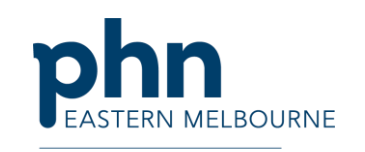

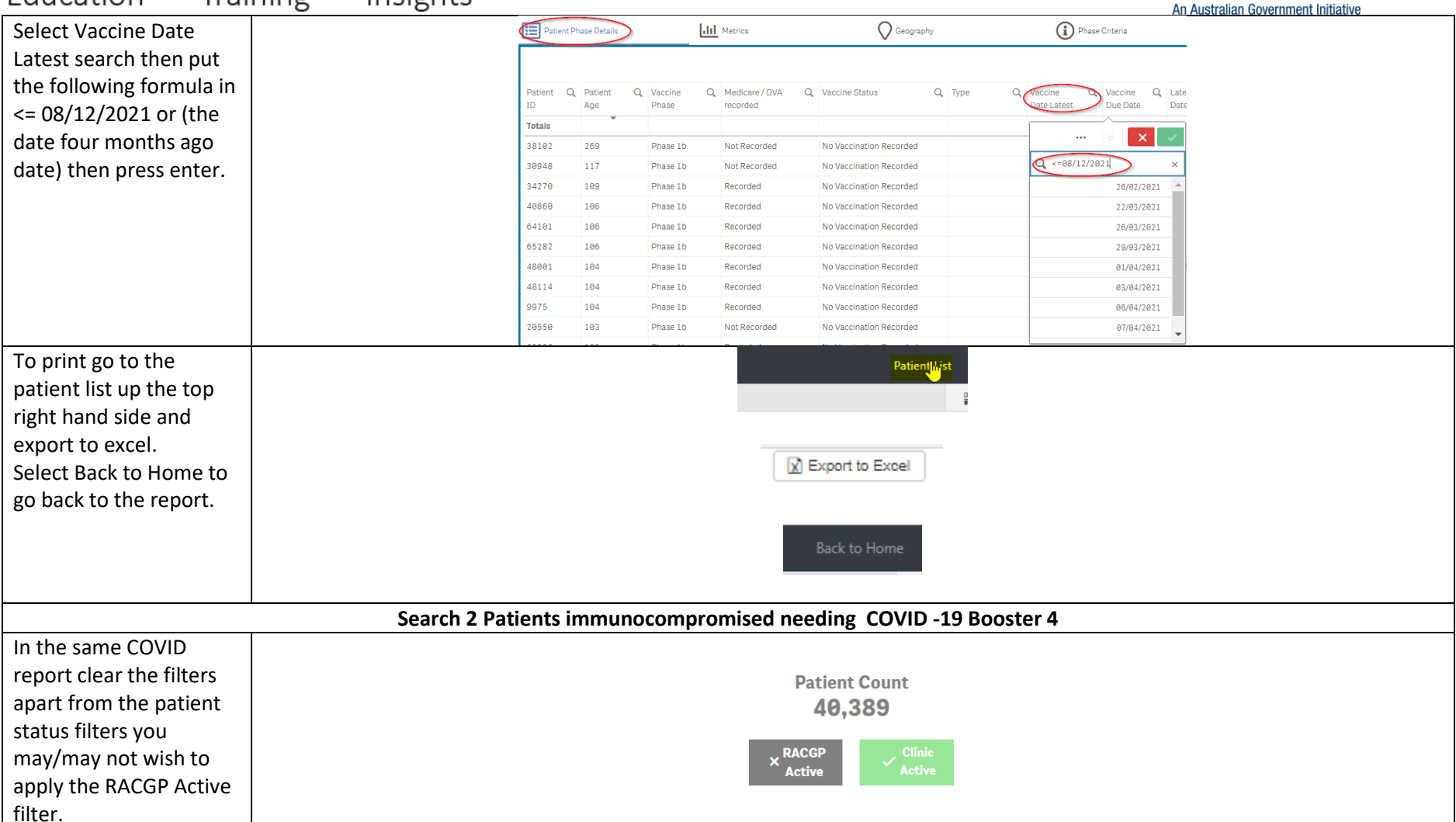

### **PRIMARY CARE DISCOVERY**

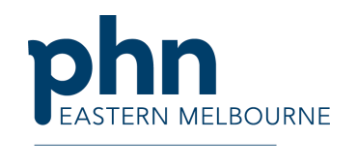

 $\overline{a}$ An Australian Government Initiative Select Patient Age Patient Phase Details dil Metrics search and put in the following formula Q Medicare / DVA  $Q$  V Patient Vaccine >=16 then select enter  $\overline{\mathbf{r}}$ recorded Totals  $\mathbf{X}$ 38102 t Pecorder  $> 16$ 30948 pt Recorded 34270 16  $\triangle$  ecorded  $17\,$ 40860 ecorded 64101  $18\,$ **Acorded** 65282  $19$ **Prorded** 48001  $2\, \theta$ ecorded 48114  $21$ ecorded 9975 22 ecorded 20550 23 **by** ot Recorded Down the bottom of the Select Phase 1b Sub Group (Note: Patients may exist in more than one Sub Group) report you will see Patients with cancer Patients with cardiac conditions Patients with CKD Patients with Dementia / Alzheimer's Select Phase 1b Sub Diabet Group Immunodeficiency Immunosuppressant medications Inflammatory conditions Bone marrow transplant recipients Select Immunodeficiency Immunosuppressant Diabetes Resp ients with CKD ents with Dementia / Alzheimer's medications and Bone munosuppressant medication one marrow transplant recipient Marrow transplant recipients and confirm the selection.

### **PRIMARY CARE<br>DISCOVERY**

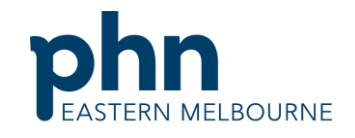

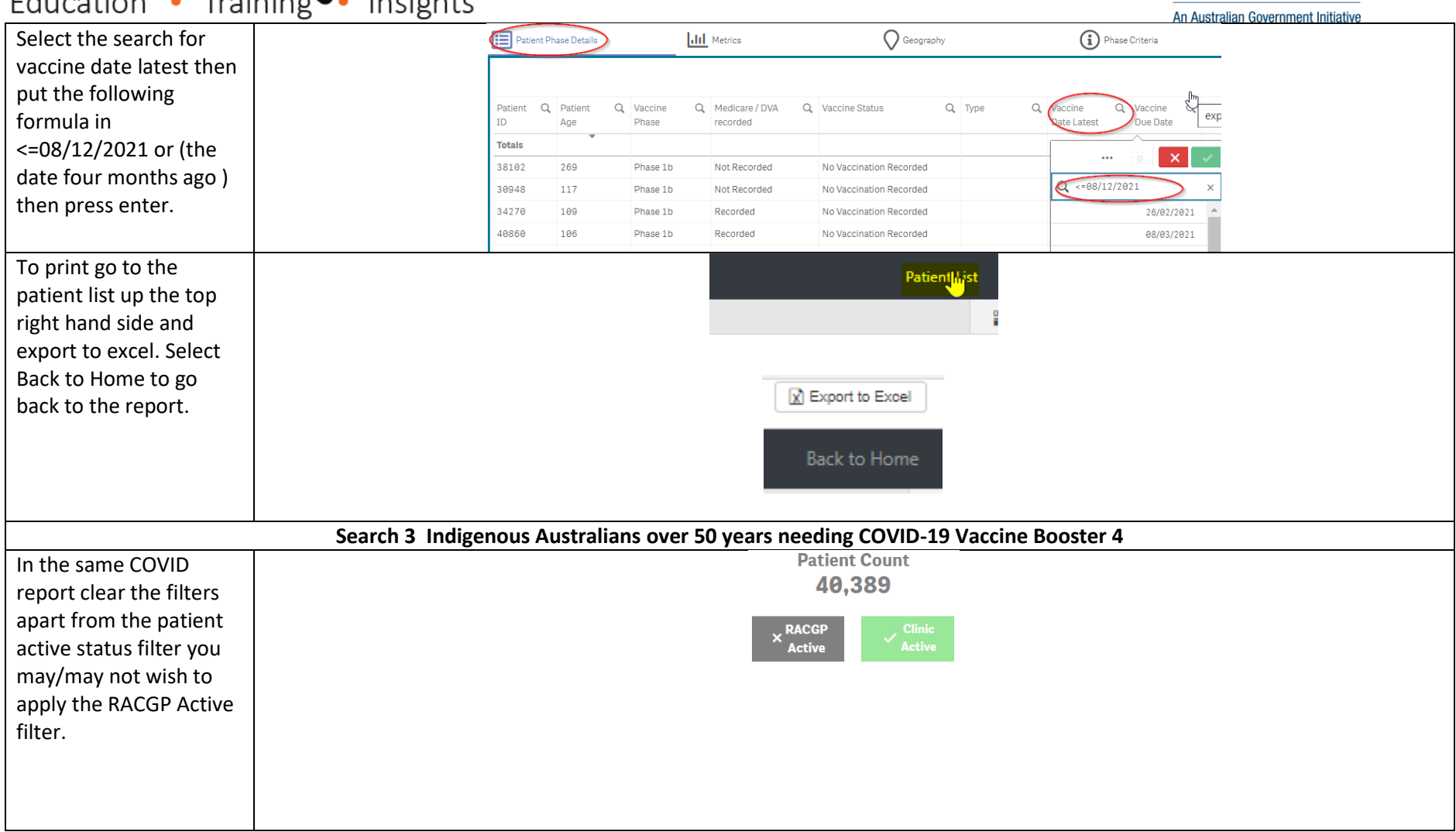

# **PRIMARY CARE<br>DISCOVERY**

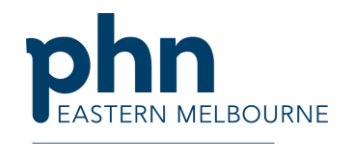

An Australian Government Initiative

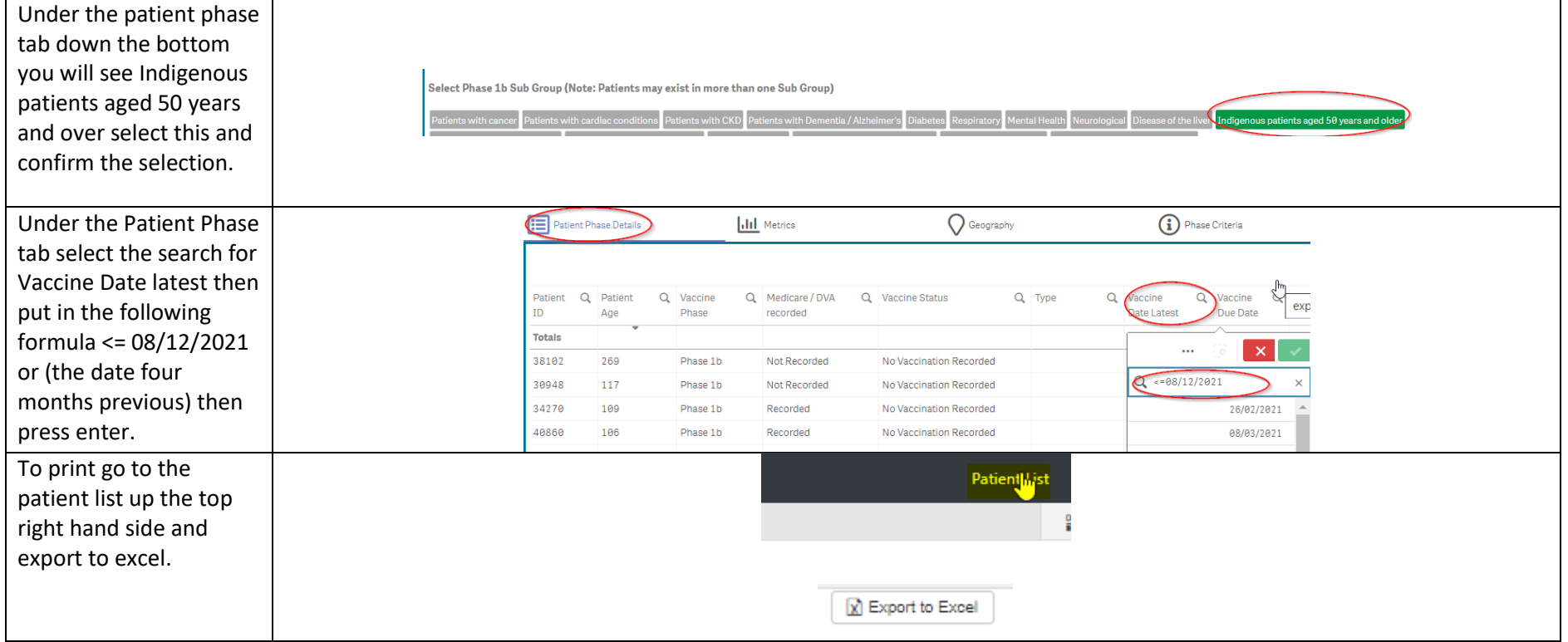